# **CENTRO LATINOAMERICANO DE DEMOGRAFIA**

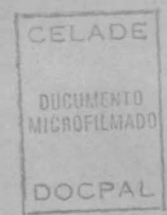

## SEMINARIO PROYECCIONES DE POBLACION San José, Costa Rica, 4-13 octubre, 1982.

*(Documento de discusión)*

PROCEDIMIENTOS DE PROYECCION DE LA MORTALIDAD UTILIZADOS EN CELADE

José M. Pujol

SEM-PROY/01

CELADE - SISTEMA DO PAL DOCUMENTACIÓN SOBRE POBLACION EN AMERICA LATINA

*J*

 $\bullet$ 

 $\overline{t}$ 

 $\overline{r}$ 

Programa de Cooperación e Intercambio CELADE/Canadá  $\gamma$  .  $\gamma$ 

 $\mathbf{r}$ 

ţ.

 $\vec{v}_k$ 

 $\ddot{\mathbf{v}}$ 

 $\frac{1}{2}$ 

 $\hat{\vec{C}}$ 

Ġ.

 $\mathcal{F}^{\text{max}}_{\text{max}}$ 

 $\mathbb{I}$  $\mathcal{L}(\mathcal{A})$  and  $\mathcal{L}(\mathcal{A})$ 

 $\label{eq:2.1} \frac{1}{\sqrt{2}}\int_{\mathbb{R}^3}\frac{1}{\sqrt{2}}\left(\frac{1}{\sqrt{2}}\right)^2\frac{1}{\sqrt{2}}\left(\frac{1}{\sqrt{2}}\right)^2\frac{1}{\sqrt{2}}\left(\frac{1}{\sqrt{2}}\right)^2\frac{1}{\sqrt{2}}\left(\frac{1}{\sqrt{2}}\right)^2.$  $\mathbf{Y}^{(n)}$ 

### I. INTRODUCCION

Una de las labores permanentes del CELADE es la elaboración de las pro yecciones nacionales de población por sexo y edades para los veinte países que constituyen la América Latina. Esta actividad se desarrolla, en gene ral, en colaboración con demógrafos de los organismos nacionales, sean Di recciones de Estadísticas, sean Oficinas de Planificación, con el doble pro pósito de: primero que las proyecciones resultantes sean las oficiales del país y de las Naciones Unidas y segundo de transmitir y diseminar los avances metodológicos en materia de análisis demográfico.

Para realizar las proyecciones de población se ha adoptado, 'El método de las componentes'. Este procedimiento, consiste en proyectar en forma se parada, cada una de las tres variables determinantes de la evolución de la población; la fecundidad, la mortalidad y la migración internacional. Una vez establecidas las estimaciones pasadas y la evolución futura de estas va riables, se estima una población inicial -que surge del ajuste de uno o más censos de población- que evolucionará conforme a la fecundidad, mortalidad y migración internacional que se adopte.

El propósito de este documento es presentar el procedimiento que se utiliza en CELADE para proyectar la mortalidad.

A título de resumen se puede decir que el procedimiento consiste en de terminar una tabla de vida, para el país en estudio, que refleje la mortali dad de un momento o período de tiempo dado. El cómo construir una tabla de vida variará, por cierto, de acuerdo a las condiciones de cada país. Habrá casos en que se podrán establecer medidas de la mortalidad para varios mo mantos del pasado, en cambio, habrá otros casos, en que los datos son insuficientes o de poca calidad y deberá utilizarse métodos más bien burdos. Pe ro no es en este documento en que se tratará este problema. El propósito, es como se ha mencionado, describir el procedimiento de proyección de la mor talidad, su nivel y estructura por edad.

فواكو

Luego de establecida la tabla de vida, para cada sexo separadamente, pa ra un momento dado, se determina la mortalidad límite -una tabla de vida

> CELADE - SIBTIMA ROCPAL DOCUMENT THE N SOBRE POBLACE OF AMERICA LATILI

límite- a que tendería en forma asintótica. En general, hasta ahora, se han utilizado como tablas de vida límites, una para cada sexo, las elaboradas por Jean Bourgeois-Pichat (1). Cabe señalar que estas mismas tablas se utili zaron también como valores asintóticos de las tablas modelos de mortalidad de las Naciones Unidas, como se indica en el Manual III sobre Proyecciones de Población (2).

La forma en que evolucionará la mortalidad a partir de la tabla de vida, llamémosla inicial, hacia la tabla de vida mínima puede variar. Por ejemplo:

- (i) Puede establecerse una esperanza de vida para el quinquenio final de la proyección, en base a la evolución pasada, las medidas de políticas de salud, metas que establecen los gobiernos, o simplemente con criterios de sentido común;
- (ii) Pueden establecerse los valores de esperanzas de vida de la población para cada quinquenio de la proyección, de manera que sigan una evolu ción razonable, como por ejemplo, que la ganancia anual de la esperanza de vida sea mayor cuando la mortalidad es alta, y se atenúe gradualmente a medida que se alcance menores niveles de mortalidad, poniendo atención además a que la diferencia de la mortalidad por sexo, siga también una evolución razonable;
- (iii) Puede también establecerse que el límite sea un valer asintótico al que tenderá la mortalidad establecida.

Cualesquiera sea la modalidad que se utilice, las mencionadas anterior mente son sólo algunos ejemplos posibles, se han utilizado últimamente dos mecanismos para la determinación de las tablas de vida de cada quinquenio. El primero de ellos consiste en utilizar el logito de la función sobrevivien tes a edades exactas (véase el sistema logito de Brass (3)), esto es de la función 1, y realizar interpolaciones lineales entre los logitos de la tabla de vida establecida como inicial y.los de la. tabla de vida límite. El segundo es más simple ya que consiste en interpolar las probabilidades de morir, a partir de las mismas dos tablas de vida indicadas, de modo de obtener las tablas de mortalidad para los quinquenios de la proyección.

En las revisiones de las proyecciones que está actualmente realizando CELADE, en la mayoría de los casos en colaboración con demógrafos de la región

**-2-**

se están utilizando como tablas de vida límites nuevas tablas de vida cons truidas en base a las presentadas por Bourgeois-Pichat (4). Nos parece de interés presentar la construcción de estas nuevas tablas límites, por lo que el segundo capítulo de este documento trata de este asunto.

En el tercer capítulo se describen en detalle los procedimientos de proyección, en el cuarto se dan ejemplos de aplicación y finalmente el capítulo quinto se dedica a comentarios y conclusiones.

 $\ddot{\cdot}$ 

#### II. LAS TABLAS DE MORTALIDAD LIMITE

Las tablas de mortalidad límite que se han utilizado hasta ahora para proyectar la mortalidad, como se dijo antes, son las que elaboró Jean Bourgeois-Pichat en 1952, Alcanzan una esperanza de vida al nacer de 76,3 años para el sexo masculino y 73.2 años para el sexo femenino.

En torno a 1977 Bourgeois-Pichat presento un nuevo estudio sobre este tema (4). Las esperanzas de vida al nacer que ha determinado en esta opor tunidad son de 73.8 años para el sexo masculino y 80.3 años para el sexo femenino.

La metodología utilizada en la construcción de estas nuevas tablas de mortalidad es similar a la utilizada en su trabajo anterior. Hizo un estu dio para Noruega al igual que en 1952 de la mortalidad por causas según edades a través del tiempo, el tramo de edades que consideró fue entre los 25 y los 75 años; supone luego que el límite biológico de la mortalidad es tá dado por las causas de tipo endógeno. A continuación calcula los  $\mu_{\mathbf{v}}$  co rrespondientes a la mortalidad dentro del tramo de edades en el cual traba ja y ajusta la información suponiendo linealidad de la función  $\mu$ , Finalmente extrapola esta línea recta tanto para las edades mayores de 75 años como menores de 25 años y construye las tablas de mortalidad a partir de dichos valores.

Al analizar estas nuevas tablas de mortalidad limíte se observó que para el sexo femenino la mortalidad por edades es sistemáticamente inferior a la encontrada en el trabajo publicado en 1952 y consecuentemente se ob tiene una esperanza de vida mayor como queda reflejado en las cifras anteriores. Sin embargo no sucede lo mismo con la mortalidad del sexo masculi no: la esperanza de vida al nacer es inferior a la estimada antes y la es tructura por edad es diferente; ahora la mortalidad de los jóvenes resulta ser menor y la que corresponde a adultos y ancianos, en cambio, es mayor. Esta última característica es exagerada por cuanto la mortalidad observada en la actualidad en algunos países de la región es inferior a la que pro porciona esta tabla de mortalidad.

 $\frac{1}{2}$ 

Teniendo en cuenta estas consideraciones se decidió elaborar tablas límite de mortalidad con esperanza de vida de 76 años para hombres, similar a la estimada por Bourgeois-Pichat en 1952 y de 82.5 años para muje res, de forma que la diferencia de mortalidad entre sexos fuera más rea lista que la presentada por las tablas límites anteriores. En la fija cion de estos valores se tomo en cuenta las esperanzas de vida alcanzadas por países desarrollados como Finlandia, Japón, Holanda, Noruega y Suecia en los cuales se alcanzan valores de alrededor de 73 años para hombres y de 79 años para mujeres y por otra parte Myers (5) citando un trabajo de Bourgeois-Pichat (6) indica la posibilidad que la esoeranza de vida al na cer pueda llegar incluso a 100 años.

Para la construcción de la tabla de mortalidad límite se decidió aceptar la estructura de la mortalidad proporcionada por la nueva tabla de mortalidad femenina de Bourgeois-Pichat tanto para los hombres como para las mujeres, variando solamente el nivel. Utilizando el sistema logito (3) se trata, entonces de determinar el parámetro a de la ecuación que rela ciona linealmente la tabla de vida femenina de Bourgeois-Pichat (standard) con la tabla de vida que se desea determinar, esto es, con una que tenga una esperanza de vida de 82.5 años. Como resultado de este proceso se llega a determinar un valor de -0.1575 para a: recordemos que b = 1 por que se conserva la estructura de la tabla considerada como standard.

En la elaboración de la tabla de mortalidad límite masculina se descarto la tabla de mortalidad de hombres de Bourgeois-Pichat debido a los problemas de estructura de mortalidad, mencionados anteriormente y se optó por tomar como standard la misma tabla de mortalidad femenina con  $b = 1$ y mediante un proceso similar al utilizado en el caso de las mujeres se determinó a = 0.2880. Esto implica que se acepta para las leyes de morta lidad límite tanto de hombres como de mujeres, la misma estructura de la mortalidad, variando sólo el nivel.

Finalmente se impuso a ambas tablas límite las tasas de mortalidad infantil (q<sub>0</sub>) que Bourgeois-Pichat propone en su último estudio (4): de 0.0009 y 0.0006 para hombres y mujeres respectivamnnte, manteniendo las restantes probabilidades de morir. A partir de estos valores de  $_{n}q_{x}$  se construyeron las tablas limites que aparecen en los cuadros 1 y 2, debe

**-5-**

agregarse que esta modificación de las tasas de mortalidad infantil no tienen prácticamente repercusión en los valores de la esperanza de vida al nacer.

La ventaja que presentan estas nuevas tablas de mortalidad límite respecto a las anteriores es que el diferencial de esperanzas de vida al nacer entre ambos sexos de 6.5 años, está más de acuerdo con lo que se observa en la gran mayoría de los países que tienen baja mortalidad; por otra parte es tos valores están más de acuerdo con lo que es posible anticipar en este mo mentó respecto a niveles mínimos de mortalidad, sobre todo en el caso de las mujeres en que el valor de la anterior tabla límite ya había sido sobre pasado en varios países.

En los gráficos 1 y 2 se pueden comparar las probabilidades de morir  $(s_{\mathsf{q}})$ , por sexo, de las tablas límites usadas hasta ahora con las que se proponen. Se observa en ambos casos un comportamiento muy parecido. En el caso de los hombres la mortalidad límite propuesta actualmente es levemente superior en todas las edades a partir de los cinco años: la mortalidad de los menores de 5 años en cambio es ahora inferior, esto es debido al nuevo valor límite de la mortalidad infantil estimado por Bourgeois-Pichat. Las probabilidades de morir femenina, en cambio, son ahora sistemáticamente inferior a las antiguas y guardan gran 'paralelismo' entre ellas.

Ç,

#### III. LA PROYECCION DE LA MORTALIDAD

#### 1, Antecedentes

Parece conveniente, que antes de exponer las metodologías utilizadas en CELADE en la proyección de la mortalidad, se diga algo respecto al método general utilizado para proyectar la población.

En las proyecciones nacionales de la población por sexo y grupos de edades hemos venido utilizando el método de las componentes en el cual se proyectan de manera separada la mortalidad, la fecundidad y la migración internacional. El CELADE elabora, en colaboración con organismos naciona les de cada país, estas proyecciones hasta el año 2025 para tocos los paí ses de América Latina. En los casos de Brasil y México se elaboran hasta el año 2150 debido a un pedido especial de la División de Población de Na clones Unidas con respecto a aquellos países que hacia el año 2000 tendrían una población superior a los cincuenta millones.

Las estimaciones de población las hacemos, en principio, para mediados de los años terminados en cero y cinco. Las variables las estimamos para cada quinquenio; en el caso de la mortalidad se construyen tablas de mortalidad según sexo para cada quinquenio de la proyección. Estas ta blas de mortalidad es conveniente que estén por edades individuales para los menores de cinco años y para grupos quinquenales a partir de dicha edad hasta los 95 años. No son estas condiciones necesarias, sólo deseables, ya que con procedimientos adecuados de interpolación y extrapole ción pueden derivarse tablas con el detalle que se desee.

Para la proyección de la mortalidad es necesario contar por una parte con tablas de mortalidad inicial determinadas para algún momento anterior al período de proyección y por otra con tablas de mortalidad límite como las descritas en el capítulo **II**. Esto hace que el problema de la pro yección de la mortalidad se reduzca a un problema de interpolación entre ambas tablas.

Este último proceso se ha resuelto de dos formas; una, trabajando con una transformada logito de la función supervivientes  $(1_x)$  y la otra, con la función probabilidad de morir ( $_{\textrm{\scriptsize n}}^{\textrm{\scriptsize q}}$ ).

## 2. Proyección de la mortalidad mediante la utilización del sistena logito

a) Hipótesis de trabajo:

El supuesto básico de este método es que el logito de  $(1-1)$  de la tabla de mortalidad inicial  $(y_x^I)$ , varía linealmente en el tiempo ten diendo hacia el logito de (1-1,) de la tabla de mortalidad límite (y,  $^{\text{L}}$ ).

Los matices de esta metodología estarán en el ritmo de variación que se supone para el descenso de la mortalidad. Es posible establecer alter nativas para determinar la mortalidad de los distintos períodos de la proyección.

A título de ejemplo, citemos tres: la primera de ellas consiste en ubicar las tablas límite en una fecha determinada, el año 2300, por ejem pío; la segunda alternativa es suponer determinadas esperanzas de vida al nacer para un período de la proyección, para el período 1995-2000 por ejemplo, determinando de acuerdo a los supuestos iniciales las tablas de mortalidad por sexo para dicho período que correspondan a las esperanzas de vida al nacer propuestas; finalmente en tercer lugar pue den establecerse las esperanzas de vida al nacer para cada quinquenio de la proyección y teniendo en cuenta el criterio adoptado para la variación de la estrvictura de la mortalidad y mediante métodos iterati vos se Pueden estimar las tablas de mortalidad que corresponden a las esperanzas de vida.

Aquí se hace necesario aclarar las hipótesis enunciadas anteriormente para cada una de las tres alternativas planteadas. El primer caso es el más claro ya que se supone una fecha para la tabla de mortalidad ini cialy otra para lo tabla de mortalidad limite, interpolándose lineal mente las transformadas logitos de acuerdo al tiempo. En el segundo caso, en cambio, si bien se supone una fecha para la tabla de mortalidad inicial no ocurre lo mismo para la tabla de mortalidad límite, sino que esta última fecha queda determinada de acuerdo a las hipótesis que se hacen sobre la esperanza de vida al nacer y la fecha a la cual se alcanza esta esperanza de vida. En el tercer caso finalmente, no se tiene una fecha única en la cual se alcanza la tabla de mortalidad límite sino que al calcular la tabla correspondiente a caca período se

està variando la fecha límite a que se alcanza dicha mr-rtalidad *-,* este tercer caso es similar al segundo, pero aplicado en forma reiterada.

b) Aplicación de la transformada Ingito al problema de la nrcyección de la mortalidad:

La prc.yección de la mortalidad mediante la transformada logito ha sido hecha ya per Brass (3); lo novedoso dentro de la metodología que se describe aquí radica en la introducción de una tabla de mortalidad límite.

La transformada logito del complemento de la función sobreviviente de la tabla de mortalidad o distribución de las muertes se define así:

$$
y_{\mathbf{x}} = \frac{1}{2} \ln \frac{1 - \mathbf{x}}{2\mathbf{x}}
$$
 (1)

donde:

- $y<sub>v</sub>$  es el logito a la edad exacta x
- *l es* la función sobrevivientes, de la tabla de mortalidad, a la edad exacta x. Se supone una raíz de la tabla igual a uno  $(\ell_{\text{c}}=1)$ .

Supongamos que tanto la tabla de mortalidad inicial como la tabla de mortalidad límite pueden ser bien descritas en función de un mismo standard. Entonces es posible escribir las siguientes relaciones:

$$
y_{\mathbf{x}}^{\mathbf{L}} = a_{\mathbf{L}} + b_{\mathbf{L}} y_{\mathbf{x}}^{\mathbf{S}}
$$
 (2)

$$
y_x^I = a_I + b_I y_x^S
$$
 (3)

donde :

 $y_{x}^{L}$  es el logito de (1- $\ell_{x}$ ) de la tabla de vida límito  $y_{\mathbf{x}}^{\star}$  es el logito de (l- $\mathbf{x}_{\mathbf{x}}^{\star}$ ) de la tabla de mortalidad inicial i S  $\mathbf{y}_{\mathbf{X}}^{\prec}$  es el logito de (1- $\mathbf{X}_{\mathbf{X}}^{\succ}$ ) de la tabla de mortalidad standard  $\mathbf{X}$ 

- $a^r$  y  $a^r$  son los parámetros indicadores del nivel de la mortalidad
- b, y b, son los parámetros relacionados con la estructura de la mor talidad.

Expresadas las tablas de mortalidad inicial y las límite de función de esta tabla de mortalidad standard puede hacerse el supuesto que los parámetros a y b varían en forma lineal en el tiempo. Si la mortalidad inicial está vigente en el instante  $t^T$  y la mortalidad límite en el instante  $t_{r}$  y  $t_{K}$  es una fecha intermedia entre las dos anteriores; la mortalidad para el momento  $t_{\kappa}$ ; expresada en función de la mortalidad inicial y la mortalidad límite, en términos del logito de  $(1-\ell_{\rm v})$ será;

$$
y_K^{\mathbf{t}_K} = \frac{t_K - t_I}{t_L - t_I} a_L + \frac{t_L - t_K}{t_L - t_I} a_I + (\frac{t_K - t_I}{t_L - t_I} b_L + \frac{t_L - t_K}{t_L - t_I} b_I) y_x^S \tag{4}
$$

Esta relación puede escribirse

 $\mathbf{I}$ 

$$
y_{x}^{t} = \frac{t_{K} - t_{I}}{t_{L} - t_{I}} (a_{L} + b_{L} y_{x}^{S}) + \frac{t_{L} - t_{K}}{t_{L} - t_{I}} (a_{I} + b_{I} y_{x}^{S})
$$
(5)

donde las expresiones entre paréntesis son  $\bm{y}_{{\bf x}}^\text{L}$  y  $\bm{y}_{{\bf x}}^\text{T}$  respectivamente quedando finalmente:

$$
y_{x}^{t_{K}} = \frac{t_{K} - t_{I}}{t_{L} - t_{I}} y_{x}^{L} + \frac{t_{L} - t_{K}}{t_{L} - t_{I}} y_{x}^{L}
$$
(6)

Es esto una simple interpolación lineal en el tiempo de los logitos de (1- $\lambda_{\mathrm{X}}$ ) de la tabla de mortalidad inicial y de la tabla de mortalidad límite.

Una vez que se han calculado los valores del logito de  $(1-\ell_{\rm v})$  para el momento  $t_{\gamma}$ , se determina la función de sobrevivientes a edades exac tas  $\ell_\mathrm{x}$  (11). A partir de esta función se obtienen las restantes funciones de la tabla de vida.

;) Formas alternativas de proyección de la mortalidad:

Se han propuesto aquí tres modalidades para proyectar la mortalidad uti lizando el sistema logito. Cada una de estas modalidades se ilustra más adelante.

- (i) La primera alternativa: la mortalidad límite se alcanza en una fecha determinada. Para estimar la mortalidad en las fechas de seadas se aplica directamente la relación (5),
- (ii) La segunda opción: se establece la esperanza de vida al nacer en una fecha futura (esto puede basarse en criterios del investigador a la luz de la evolución pasada por ejemplo o a que existe en el país en estudio alguna política demográfica qua así lo establece).

El procedimiento ahora sería diferente: en efecto, no se sabe a priori en qué fecha será alcanzada la mortalidad límáte. La primera etapa con siste en determinar dicha fecha límite y esto debe hacerse mediante la aplicación en forma iterativa de la relación (6) variando t $_{\rm L}$  sucesiva mente hasta llegar a determinar el logito de  $(1-\ell)$  que implica la espe ranza de vida al nacimiento propuesto. Este procedimiento iterativo conviene hacerlo con ayuda del computador con el fin de agilizar la obtención de los resultados. Una vez determinado el valor de la fecha lí mite t<sub>r.</sub> resultante final del proceso iterativo, se está frente a la mi<u>s</u> ma situación anterior, por lo cual se determinan las tablas de mortalidad de los restantes períodos mediante la aplicación de la relación (6).

(iii) La tercera opción se presenta cuando se dispone, por alguna razón de las esperanzas de vida al nacer para cualquier período de la proyección. El problema reside en encontrar tablas de mor talidad que se concilien tanto con los supuestos planteados aquí, como con los valores dados de las esperanzas de vida.

El procedimiento para obtener las tablas de mortalidad do cada período es el mismo que el utilizado en el punto anterior. Para cada período se dispone de  $y^L_x$ ,  $y^I_x$ ,  $t^K_y$ ,  $t^-_1$  y mediante procesos iterativos se determinan valores de t<sub>r.</sub>, dentro de la ecuación (6) que satisfagan las condi ciones planteadas en cuanto al nivel de la mortalidad.

-1.1-

# 3. Proyección de la mortalidad mediante la función probabilidad de morir  $\binom{q_x}{x}$

Esta metodología se ha venido utilizando ùltimamente y su aplicación es mucho más simple que la que utiliza el sistema logito con resultados muy satisfactorios hasta ahora.

Consiste en interpolar linealmente probabilidades de morir, entre las tablas de mortalidad inicial y final de modo de reproducir una determinada esperanza de vida al nacer. Esto implica que debe de disponerse para cada quinquenio de la proyección de las esperanzas de vida al nacimiento por se xo.

Esto se puede expresar mediante la siguiente relación:

$$
{}_{n}q_{x}^{K} = \omega \cdot {}_{n}q_{x}^{I} + (1-\omega) \cdot {}_{n}q_{x}^{L}
$$
 (7)

donde :

 $\sim 10^7$ 

 $\begin{bmatrix} 1 \ 0 \end{bmatrix}$  : es la probabilidad de morir de la tabla inicial  $_{\rm n}$ q $_{\rm x}$  : es la probabilidad de morir de la tabla límite q î : es la probabilidad de morir que reproduce la esperanza de vida<br>deseada.

OJ : es el peso que se calcula de manera iterativa de marera de con seguir las <sub>n</sub>q<sub>x</sub><sup>o</sup>.

 $\mathcal{L}_{\mathcal{A}}$ 

-12-

## IV. EJEMPLIFICACION DEL METODO DE PROYECCION DE LA MORTALIDAD: EL CASO DE CHILE

En esta sección se describirá la forma concreta de proyectar la mortalidad de acuerdo a las dos metodologías planteadas anteriormente. Estas aplicaciones se harán paro Chile, país que cuenta con tablas de mortalidad por sexo referidas al 1° de enero de 1970, las que se presentan en los cuadros  $3 y 4$ .

#### $\mathbf 1$ . Proyección de la mortalidad mediante uso del sistema logito

Se describe aquí la forma de proyectar la mortalidad de acuerdo a las tres alternativas planteadas anteriormente en el capítulo anterior.

a) Las tablas de mortalidad límite ubicadas en una fecha determinada:

En el caso que nos ocupa supondremos que la mortalidad límite se alean za al año 2050, el 1º de enero, para ser exactos. Nos propondremos calcular la tabla de mortalidad del período 1995-2000. Para hacerlo se requiere una simple aplicación de la relación (6); como se conoce  $t^{\text{+}}$  = 1970.00,  $t^{\text{+}}$  = 2050,00,  $t^{\text{+}}$  = 1998.00 y los logitos de los valores 1-1, pueden ser calculados, ya que se tiene tanto la tabla inicial como la tabla límite; se pueden así determinar los logitos de la tabla de mortalidad del período 1995-2000 aplicando la relación (6).

En los cuadros 5 y 6 están las tablas provenientes de esta operación. Para determinar las tablas de los períodos intermedios hasta interpo lar linealmente de acuerde al tiempo, los pesos en la relación (6). En efecto, si dicha relación la escribimos así:

$$
y_{x}^{\mathbf{t}} K = (1 - \omega) \cdot y_{x}^{\mathbf{L}} + wy_{x}^{\mathbf{I}}
$$
 (6)

donde :

$$
\omega = \frac{t_L - t_K}{t_L - t_L}
$$

El valor de  $\omega$  variará linealmente respecto al tiempo entre  $\omega = 1$  para el momento inicial y  $\omega = .6500$  para el período 1955-2000. En el cuadro 7 están los valores de  $\omega$  y las esperanzas de vida al nacer por se xo para todos los quinquenios de la proyección entre 1970 y el año 2000.

b) Hipótesis sobre la esperanza de vida al nacer para una fecha determinada de la proyección:

Una de las alternativas que se plantearon era que existiera un valor meta para una fecha futura respecto a la esperanza de vida al nacimien to, esto se puede deber a que existen políticas de población que han impuesto esas condiciones o a que por motivos de comparabilidad con lo observado en la proyección de otros países se han impuesto determi nados valores.

En este caso se postuló que para el período 1955-2000 se alcanzaría una esperanza de vida de 66.55 para los hombres y de 73.00 para las mujeres.

Esto implica un proceso iterativo para la determinación de los valores de w que dan lugar a las esperanzas de vida planteadas. En el cuadro 8 se han indicado tanto para hombres como para mujeres las iteracio nes realizadas en el caso de Chile hasta lograr el objetivo deseado.

Con posterioridad se determinan las tablas de mortalidad de los perío dos intermedios por un proceso similar al realizado en el punto anterior .

 $\zeta^{\star}$ 

 $\ddot{\phantom{a}}$ 

 $\ddot{\phantom{a}}$ 

c) Hipótesis sobre la esperanza de vida al nacer para todos los períodos de la proyección:

La tercera posibilidad que se planteó fue que se dispusiera de la información respecto al nivel de la mortalidad para cada período de la proyección

Se ha hecho la hipótesis que la evolución respecto al tiempo de la es paranza de vida al nacer en Chile se ajusta a una curva logística de la forma :

**-1\*4-**

$$
y_t = K_1 + \frac{K_2}{1 + e^{a+bt}}
$$

**donde :**

**K**<sub>1</sub> : es la asíntota inferior

 $K_1 + K_2$  : es la asintota inferior

**a y b ; son parámetros**

Se supone además, para efectos teóricos, que la esperanza de vida más baja en el pasado fue de 50 años para los hombres y de 55 para las mu jeres, que las esperanzas de vida máximas son las de las tablas límites y que las esperanzas de vida al nacer para el período 1995-2000 **son de 66.55 para hombres y de 73.00 para m ujeres, esto sumado a la** información que se tiene para el año 1970 permite determinar los nive les de mortalidad para los quinquenios de la proyección los que se presentan en el cuadro 9.

Posteriormente mediante procesos iterativos similares a los que están en el cuadro 8 se determinan las tablas de mortalidad de cada período **quinquenal.**

#### $2.$ Proyección de la mortalidad mediante la utilización de la probabili **fed de m orir**

Esta forma de proyectar la mortalidad es similar a la descrita en la parte c) del punto anterior.

Se requiere disponer de las esperanzas de vida al nacer según sexo pa ra cada quinquenio de la proyección. Además, se necesitan las dos tablas **de vida indicadas anteriorm ente, la in ic ia l y la lím ite . Mediante interp o** lación lineal entre las probabilidades de morir de las tablas inicial y lí mite se reproduce la esperanza de vida al nacer utilizando la relación (7) de manera iterativa hasta determinar el valor W que reproduce la esperanza de vida al nacer que se ha estimado para el quinquenio.

En el cuadro 10 se han realizado los cálculos para el mismo ejemplo que ilustra el cuadro 9, es decir se ha hecho para Chile suponiendo que las esperanzas de vida describen una curva de tipo logistico.

t.

 $\frac{1}{\sqrt{2}}$ 

### V. COMENTARIOS Y CONCLUSIONES

El objetivo principal de este documento ha sido plantear las dos formas de proyectar la mortalidad utilizadas por CELADE últimamente.

**Se han presentado también algunos ejemplos p ráctico s del uso de estas m etodologías.**

Además, se proponen aquí unas tablas límite de mortalidad según sexo las cuales están basadas en un trabajo de Bourgeois-Pichat, en el cual revisa las tablas de mortalidad límite publicadas por él mismo el año 1952. Creemos que esta nueva versión de las tablas límite tienen ventajas con respecto a las de Bourgeois-Pichat que hemos venido utilizando hasta ahora. Las ventajas residen en que estas nuevas tablas tienen un diferencial por sexo de esperanza de vida al nacer más acorde con los niveles que se observan en los países más desarrollados en este momento. Por otra parte, los **nuevos n iv e le s son más a lto s y también parecen razonablemente alcan zab les.** Finalmente la estructura de la mortalidad de estas nuevas tablas de mortalidad limite son muy similares a las anteriores construidas por Bourgeois-**Pichat .**

Es importante destacar la importancia que tiene, en la proyección de la mortalidad, el tomar en cuenta aspectos tales como el diferencial a tra vés del tiempo y también entre sexos de las esperanzas de vida al nacer.

En el ejemplo presentado en este trabajo se ha hecho uso de la curva logística en la descripción de la evolución de las esperanzas de vida al nacer tanto de hombres como de mujeres; sin embargo, un aspecto muy importante al hacer esta proyección es el tomar en cuenta los diferenciales men **clonados.**

 $\ddot{\phantom{1}}$ 

En las proyecciones que elaboramos se hace, por lo general, el supues to que en la medida que transcurre el tiempo, las garancias en años de las esperanzas de vida son cada vez menores. Por otra parte, se ha observado en países industrializados que a medida que aumenta la esperanza de vida **el diferencial entre sexos tiende a incrementarse; por ejemplo, en los** 

países latinoamericanos el diferencial promedio por sexo es del orden de 4.5 años favorable a las mujeres, en cambio en Europa es del orden de 6 años siempre en el mismo sentido, si a esto se agrega que en América Latina el promedio de las esperanzas de vida al nacer para ambos sexos es de alrededor de 62 años y en cambio en Europa es de 74.5 años, podría concluirse que parece aceptable la hipótesis que a menor mortalidad ma vor es la diferencia entre sexos de la esperanza de vida al nacer, por lo menos de acuerdo a lo que en general se observa hasta ahora,

 $\frac{1}{2}$ 

Un aspecto interesante de destacar es que al tener dos estimaciones de mortalidad con igual estructura pero diferentes niveles, como ser esperanzas de vida de 65 y 67 años, el impacto diferencial que esto tiene en una población no tiene la importancia que tendría diferenciales similares en fecundidad ya que esta última variable tiene influencia a corto plazo sólo en las primeras edades, sin embargo, la mortalidad si bien el impacto es menor éste afecta a todos los grupos de edad.

**E special releva n cia tien e e l disponer de una buena estim ación pre**  sente de la mortalidad y de una suficiente información respecto al pasado como para tomar en cuenta tales aspectos históricos en la proyección de esta variable.

En nuestras proyecciones hemos supuesto hasta ahora que la mortalidad disminuye siempre a medida que avanza el tiempo a pasar que en algunos países, con una mortalidad baja generalmente, se ha observado estanca miento e inclusive un incremento de la mortalidad, al menos en algunos **grupos de edad.**

Finalmente, conviene destacar la importancia que tiene el estudio de la mortalidad a través de causas de muerte. Si bien en este momento en América Latina no se dispone por lo general de buenas estadísticas en este campo, no debe desconocerse que si esta información pudiera ser utili zable sería sumamente valiosa para la aplicación de metodologías de proyec ción de la mortalidad como las que desarrollan algunos países, como es el **caso de Canadá (8).. Esta metodología se podría hacer compatible con la u tiliz a c ió n d el modelo de m ortalidad lím ite adoptado.**

**■"lo- 1 o**

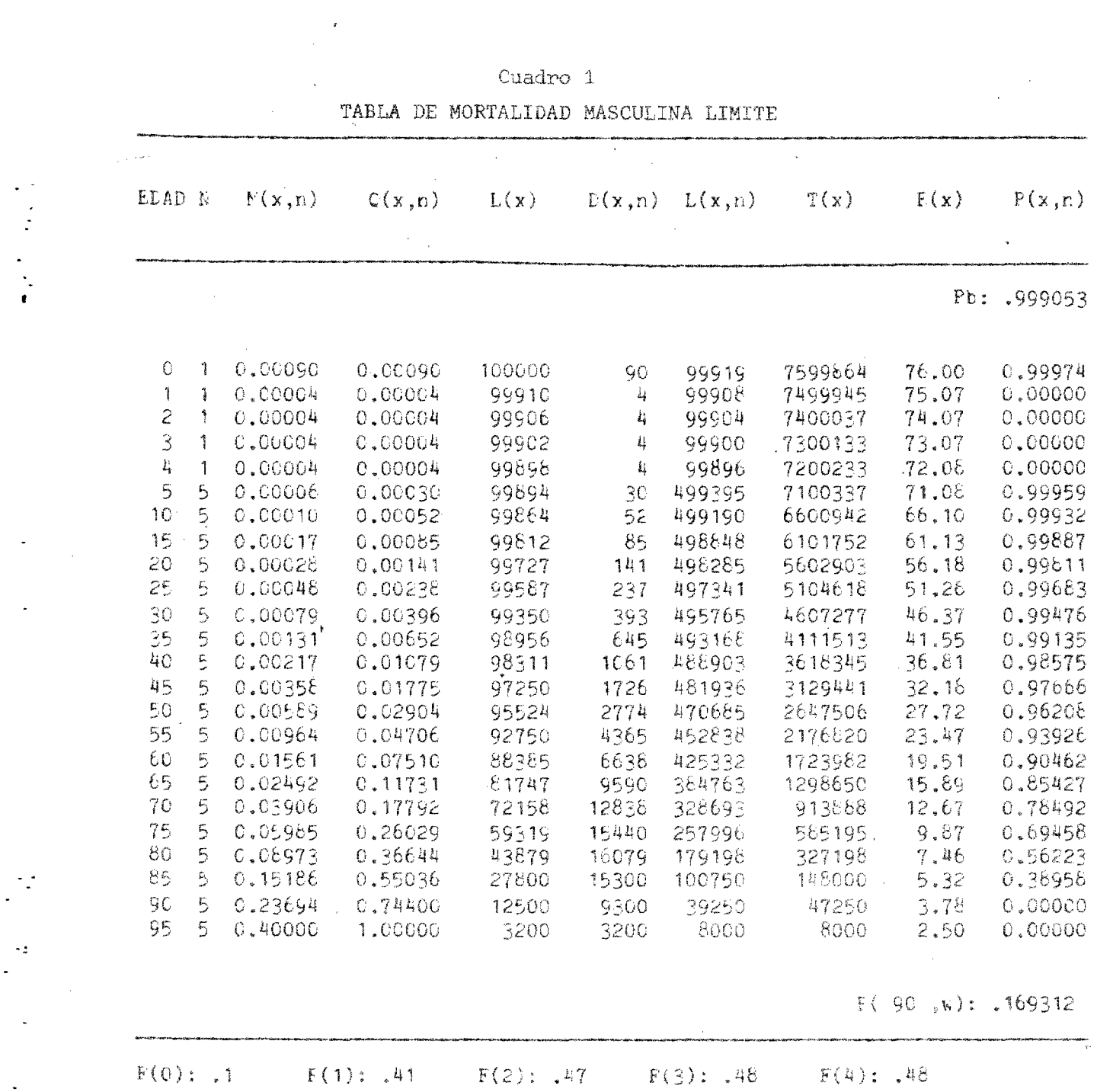

 $\label{eq:2.1} \frac{1}{\sqrt{2}}\int_{\mathbb{R}^3}\frac{1}{\sqrt{2}}\left(\frac{1}{\sqrt{2}}\right)^2\left(\frac{1}{\sqrt{2}}\right)^2\left(\frac{1}{\sqrt{2}}\right)^2\left(\frac{1}{\sqrt{2}}\right)^2\left(\frac{1}{\sqrt{2}}\right)^2\left(\frac{1}{\sqrt{2}}\right)^2\left(\frac{1}{\sqrt{2}}\right)^2\left(\frac{1}{\sqrt{2}}\right)^2\left(\frac{1}{\sqrt{2}}\right)^2\left(\frac{1}{\sqrt{2}}\right)^2\left(\frac{1}{\sqrt{2}}\right)^2\left(\frac$ 

 $\label{eq:2.1} \mathcal{L}(\mathcal{L}^{\mathcal{L}}_{\mathcal{L}}(\mathcal{L}^{\mathcal{L}}_{\mathcal{L}})) = \mathcal{L}(\mathcal{L}^{\mathcal{L}}_{\mathcal{L}}(\mathcal{L}^{\mathcal{L}}_{\mathcal{L}})) = \mathcal{L}(\mathcal{L}^{\mathcal{L}}_{\mathcal{L}}(\mathcal{L}^{\mathcal{L}}_{\mathcal{L}}))$ 

 $\mathcal{L}^{\text{max}}_{\text{max}}$ 

 $\mathcal{L}^{\text{eff}}$ 

 $\mathbb{R}^2$ 

 $\frac{1}{2}$ 

 $\frac{1}{\sqrt{2}}$ 

 $\label{eq:2.1} \frac{1}{\sqrt{2}}\int_{\mathbb{R}^3}\frac{1}{\sqrt{2}}\left(\frac{1}{\sqrt{2}}\right)^2\frac{1}{\sqrt{2}}\left(\frac{1}{\sqrt{2}}\right)^2\frac{1}{\sqrt{2}}\left(\frac{1}{\sqrt{2}}\right)^2\frac{1}{\sqrt{2}}\left(\frac{1}{\sqrt{2}}\right)^2.$ 

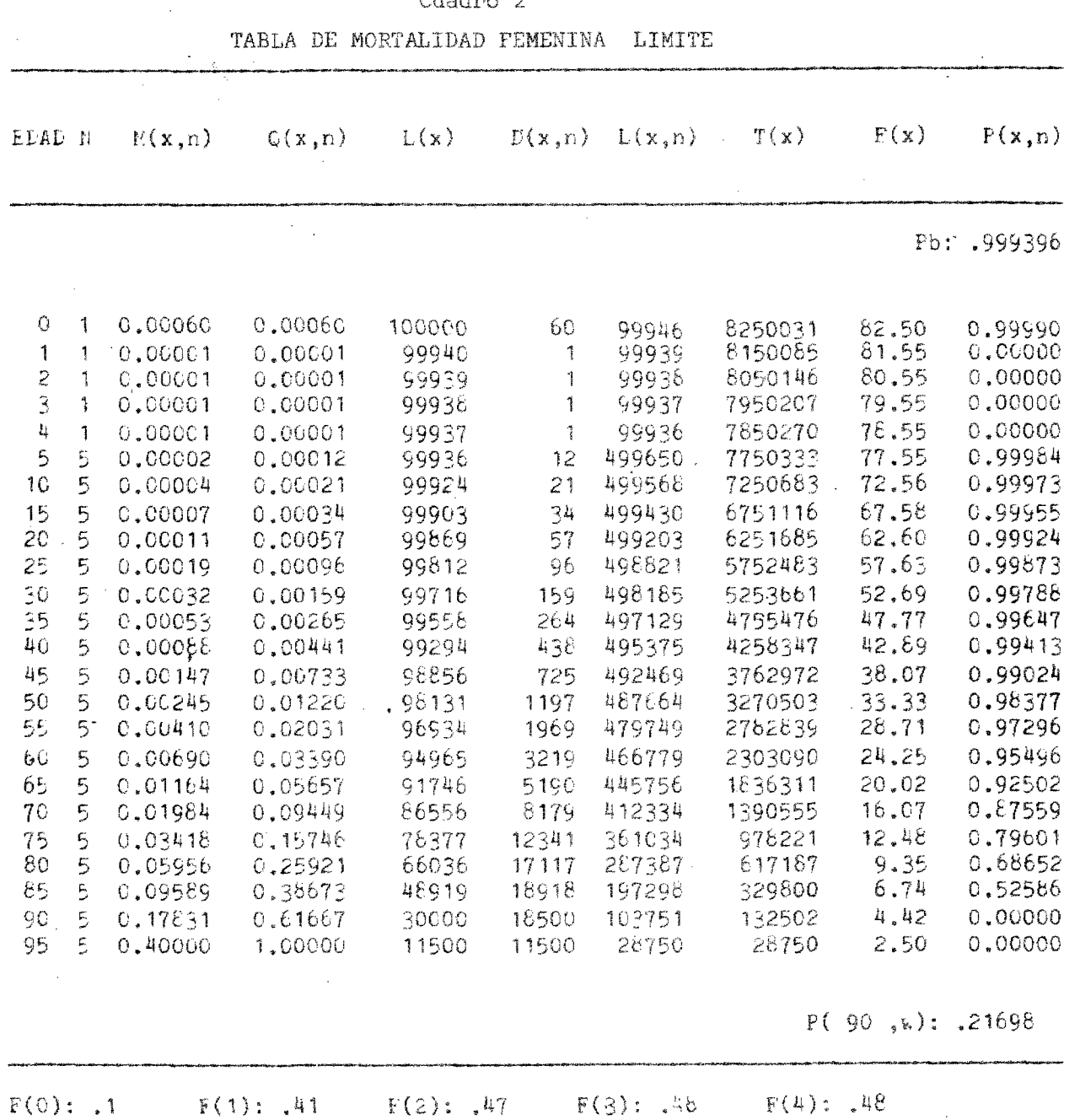

 $- 20 -$ 

 $\label{eq:2.1} \begin{split} \mathcal{L}_{\text{max}}(\mathbf{r}) & = \frac{1}{2} \sum_{i=1}^{N} \mathcal{L}_{\text{max}}(\mathbf{r}) \mathcal{L}_{\text{max}}(\mathbf{r}) \\ & = \frac{1}{2} \sum_{i=1}^{N} \mathcal{L}_{\text{max}}(\mathbf{r}) \mathcal{L}_{\text{max}}(\mathbf{r}) \mathcal{L}_{\text{max}}(\mathbf{r}) \mathcal{L}_{\text{max}}(\mathbf{r}) \mathcal{L}_{\text{max}}(\mathbf{r}) \mathcal{L}_{\text{max}}(\mathbf{r}) \mathcal{L}_{\text{max}}(\mathbf$ 

 $\label{eq:2.1} \frac{1}{2} \int_{\mathbb{R}^3} \frac{1}{2} \left( \frac{1}{2} \int_{\mathbb{R}^3} \frac{1}{2} \left( \frac{1}{2} \int_{\mathbb{R}^3} \frac{1}{2} \left( \frac{1}{2} \int_{\mathbb{R}^3} \frac{1}{2} \int_{\mathbb{R}^3} \frac{1}{2} \left( \frac{1}{2} \int_{\mathbb{R}^3} \frac{1}{2} \int_{\mathbb{R}^3} \frac{1}{2} \int_{\mathbb{R}^3} \frac{1}{2} \int_{\mathbb{R}^3}$ 

 $\frac{1}{\sqrt{2}}$ 

 $\frac{1}{2}$ 

 $\frac{1}{\sqrt{2}}$ 

 $\tilde{\chi}$ 

**Cuadro 2**

 $\bar{\zeta}$ 

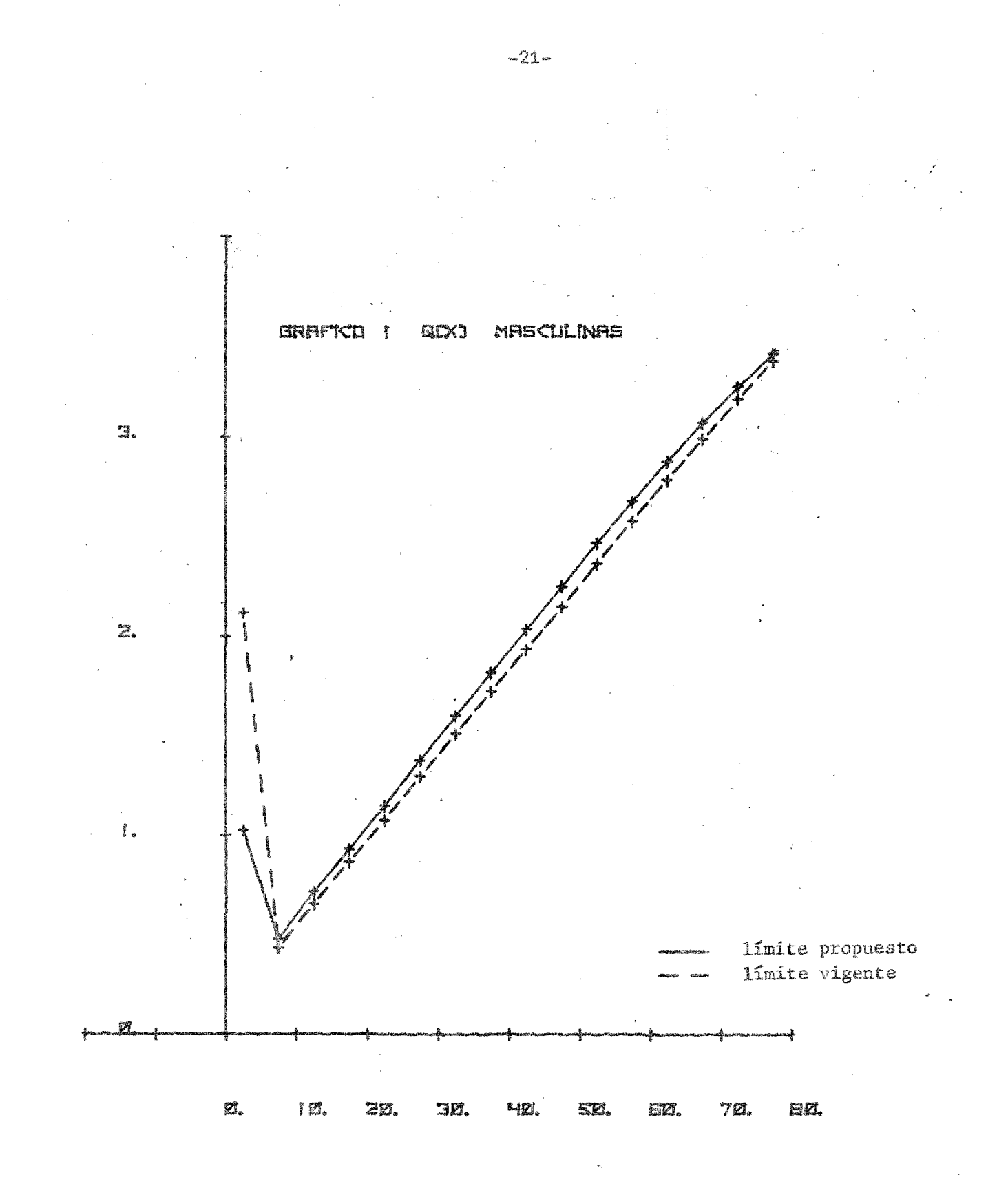

 $\ddot{\cdot}$ 

 $\ddot{\phantom{1}}$ 

 $\tilde{\mathbf{x}}$ 

EDRD

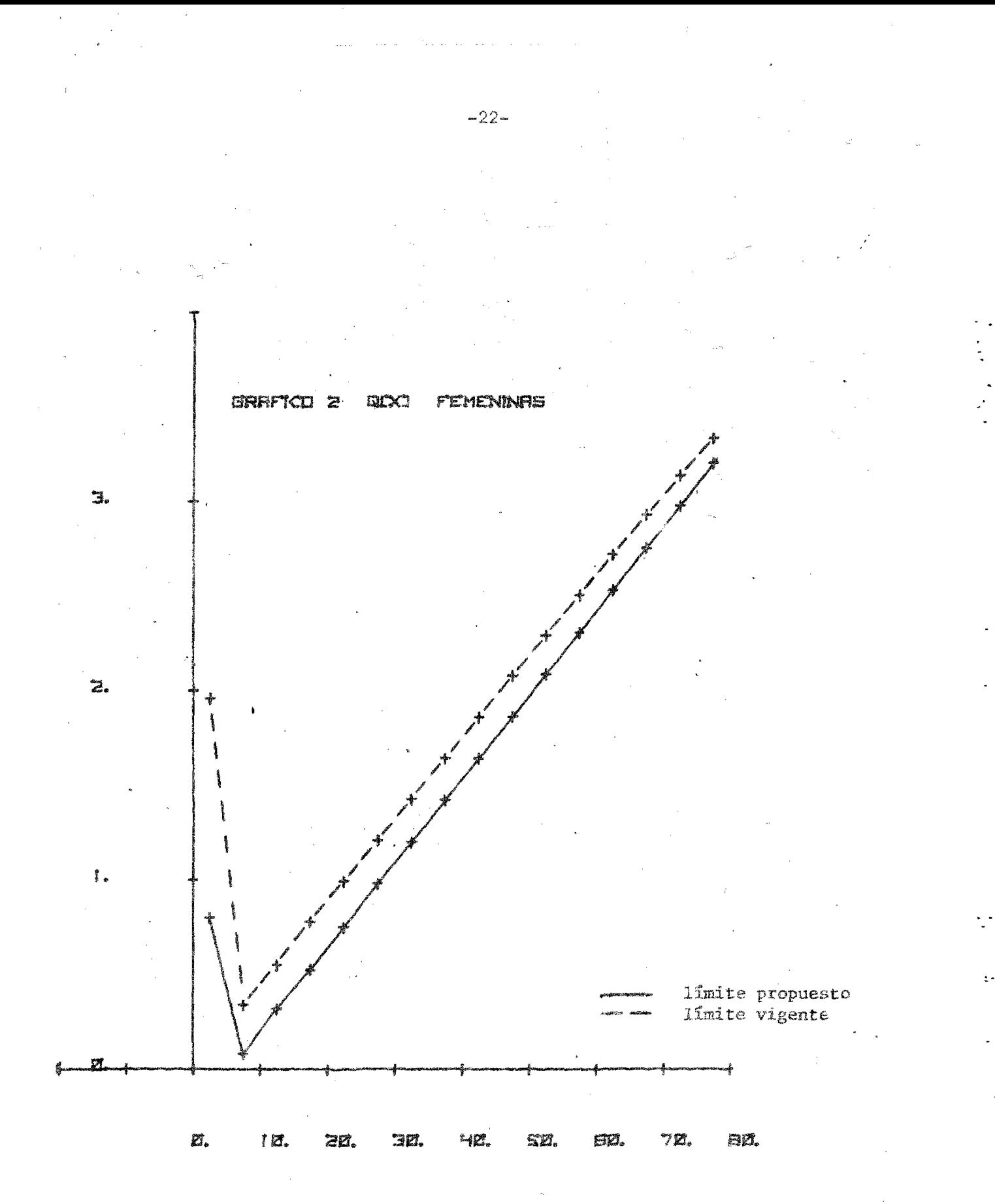

EDRD

| Cuadro |  |
|--------|--|
|--------|--|

CHILE: TABLA DE MORTALIDAD MASCULINA 1969-70

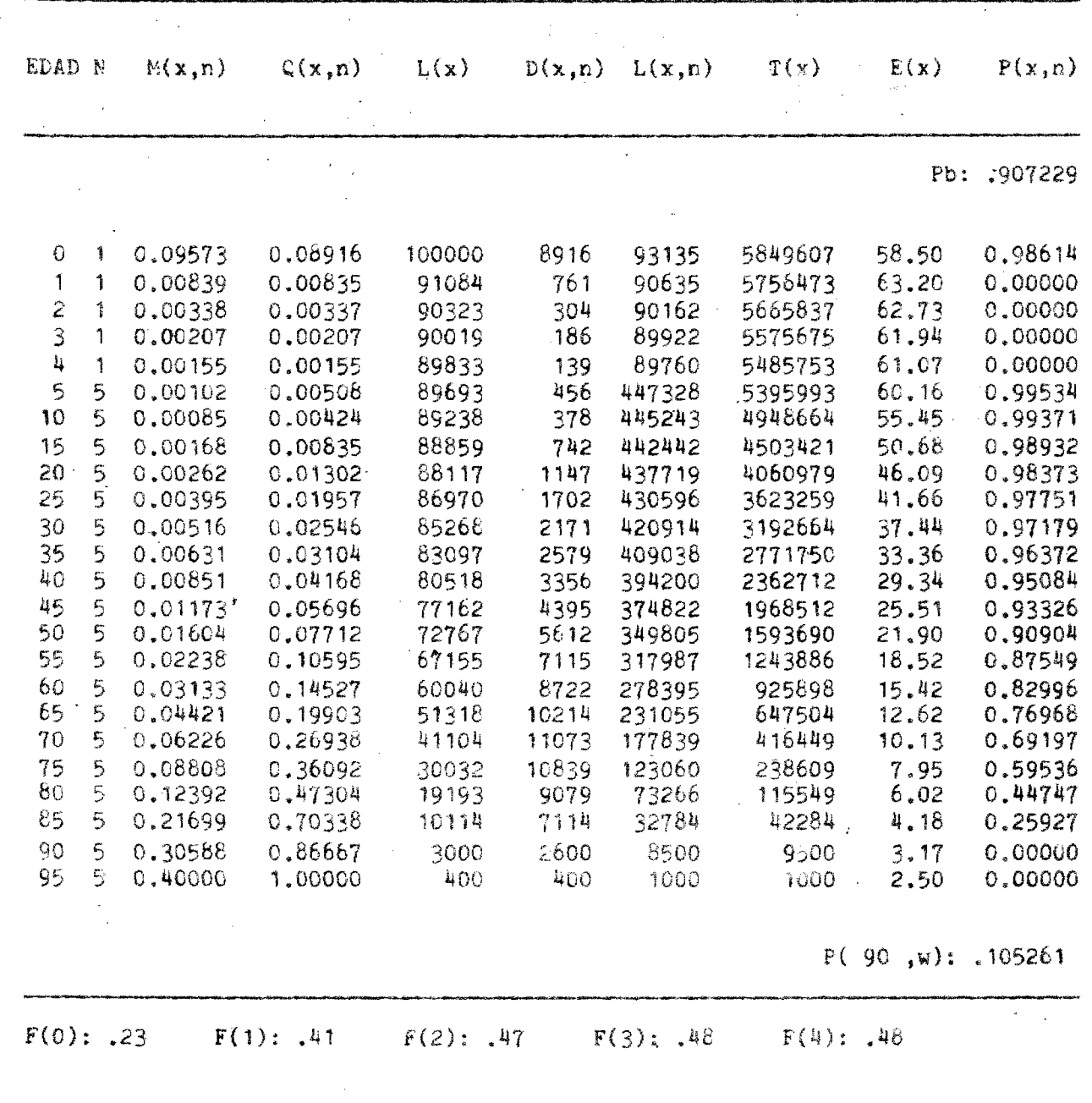

 $-23-$ 

| EDAD N                         |                  | M(x, n)            | C(x, n)            | L(x)           |                | $D(x, n)$ $L(x, n)$ | T(x)               | E(x)              | P(x, n)<br>$\mathcal{L}^{(1)}$ |
|--------------------------------|------------------|--------------------|--------------------|----------------|----------------|---------------------|--------------------|-------------------|--------------------------------|
|                                |                  |                    |                    |                |                |                     |                    |                   | Pb: .920833                    |
| 0                              | t                | 0.08009            | 0.07544            | 100000         | 7544           | 94191               | 6468187            | 64.68             | 0.98828                        |
| $\frac{\partial}{\partial t}$  | $\frac{1}{2}$    | 0.00781            | 0.00777            | 92456          | 718            | 92032               | 6373996            | 68.94             | 0.00000                        |
| $\mathcal Z$                   | Ĩ                | 0.00313            | 0.00312            | 91738          | 286<br>156     | 91586<br>91370      | 6281964<br>6190378 | 68.48<br>67.69    | 0.00000<br>0,00000             |
| $\tilde{\mathcal{L}}$          | ţ                | 0,00171            | 0.00171            | 91451          | 111            | 91237               | 6099008            | 66.81             | 0.00000                        |
| $\mathbf{l}$<br>$\overline{5}$ | 1<br>5           | 0.00122<br>0.00079 | 0.00122<br>0,00394 | 91295<br>91184 | 359            | 455020              | 6007771            | 65.89             | 0.99655                        |
| 1Ċ                             | 5                | 0.00059            | 0.00295            | 90824          | 268            | 453452              | 5552751            | 61.14             | 0.99586                        |
| 15                             | 5                | C.00107            | 0.00534            | 90556          | 484            | 451573              | 5099299            | 56.31             | 0.99363                        |
| 20                             | 5                | 0.00149            | 0.00741            | 90073          | 667            | 448696              | 4647725            | 51.60             | 0.99145                        |
| 25                             | 5                | 0.00195            | 0.00969            | 89405          | 866            | 444861              | 4199030            | 46.97             | 0.98821                        |
| 30                             | 5                | 0,00280            | 0.01391            | 88539          | 1232           | 439616              | 3754168            | 42.40             | 0.98352                        |
| 35                             | 5                | 0,00385            | 0.01908            | 87308          | 1666           | 432373              | 3314552            | 37.96             | 0.97813                        |
| 40                             | 5                | 0.00500            | 0.02471            | 85642          | 2116           | $-422918$           | 2882179            | 33.65             | 0.97168                        |
| 45                             | 5                | 0.00651            | 0.03203            | 83525          | 2675           | 410939              | 2459261            | 29.44             | 0.96063                        |
| 50                             | 5                | 0.00962            | 0.04695            | 80850          | 3796           | 394761              | 2048322            | 25.33             | 0.94242                        |
| 55                             | $5 -$            | 0.01424            | 0.06873            | 77054          | 5296           | 372031              | 1653561            | 21.46             | 0.91616                        |
| 60                             | 5                | 0.02107            | 0.10007            | 71758          | 7181           | 340839              | 1281530            | 17.86             | 0.87791                        |
| 65                             | 5                | 0.03163            | 0.14656            | 64577          | 9464           | 299226              | 940690<br>641464   | 14.57<br>11.64    | 0.82368<br>0.75100             |
| 70                             | $\mathfrak{s}_3$ | 0.04722            | 0.21118            | 55113          | 11639<br>12910 | 246468              | 394996             | 9.09              | 0.66266                        |
| 75<br>80                       | 5<br>5           | 0.06975<br>C.09838 | 0.29695<br>0.39460 | 43470<br>30565 | 12067          | 185097<br>122656    | 209899             | 6.87              | 0.51552                        |
| 85                             | 5                | 0.18496            | 0.63239            | 18498          | 11698          | 63244               | 87244              | 4.72              | 0.32414                        |
| 90                             | 5                | 0.26342            | 0.79412            | 6800           | 5400           | 20500               | 24000              | 3.53              | 0.00000                        |
| 95                             | 5                | 0.40000            | 1,00000            | 1400           | 1400           | 3500                | 3500               | 2.50              | 0.00000                        |
|                                |                  |                    |                    |                |                |                     |                    | P(90, w): .145832 |                                |

CHILE: TABLA DE MORTALIDAD FEMENINA 1969-70

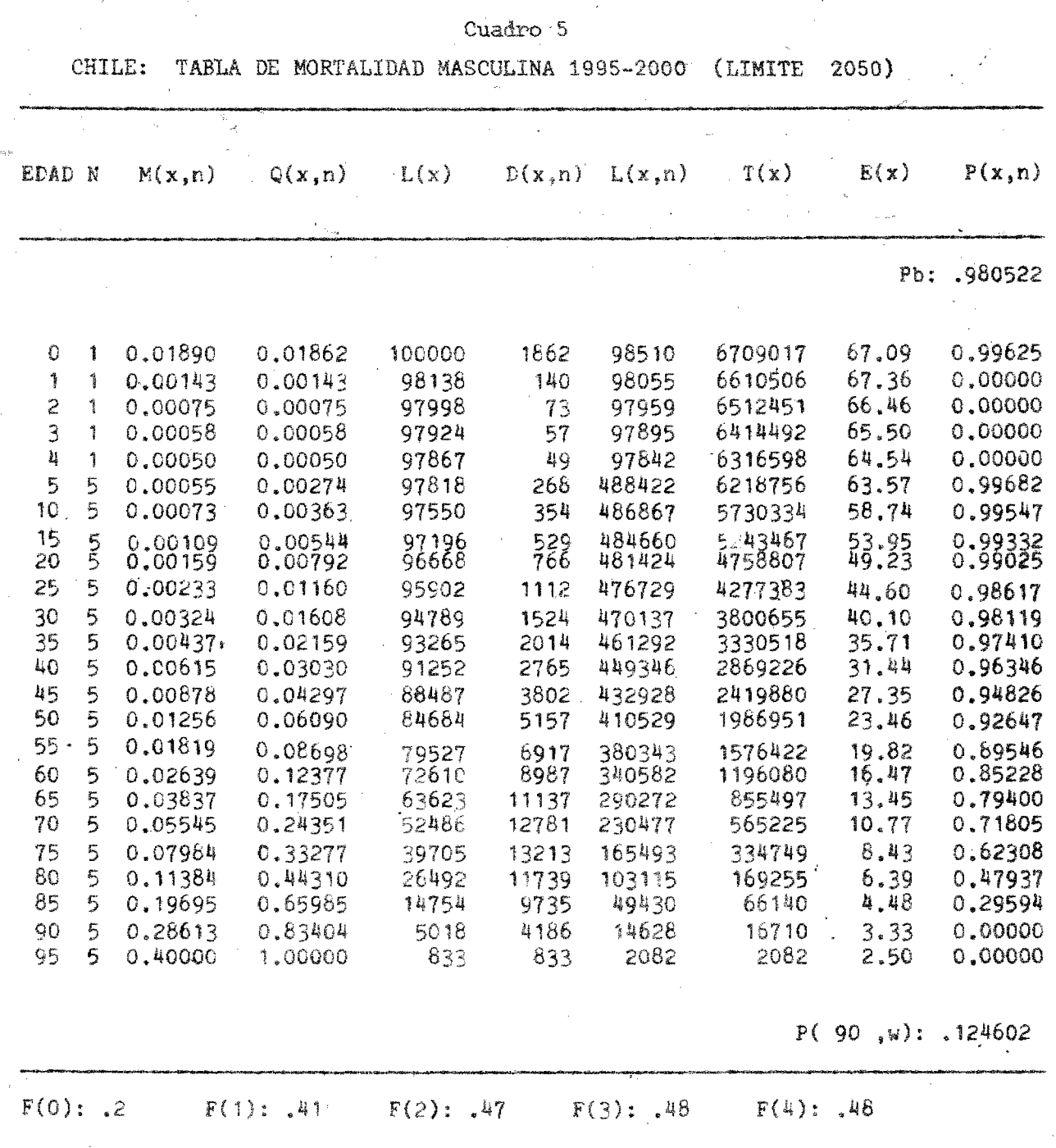

 $-25-$ 

 $\label{eq:2.1} \frac{1}{\sqrt{2}}\left(\frac{1}{2}\right)^{2} \frac{1}{2} \left(\frac{1}{2}\right)^{2}$ 

 $\mathcal{L}_{\mathcal{A}}$ 

 $\bar{\mathcal{A}}$ 

 $\sim$ 

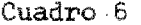

 $\sim$ 

 $\sim$ 

TABLA DE MORTALIDAD FEMENINA 1995-2000 (LIMITE 2050) CHILE:

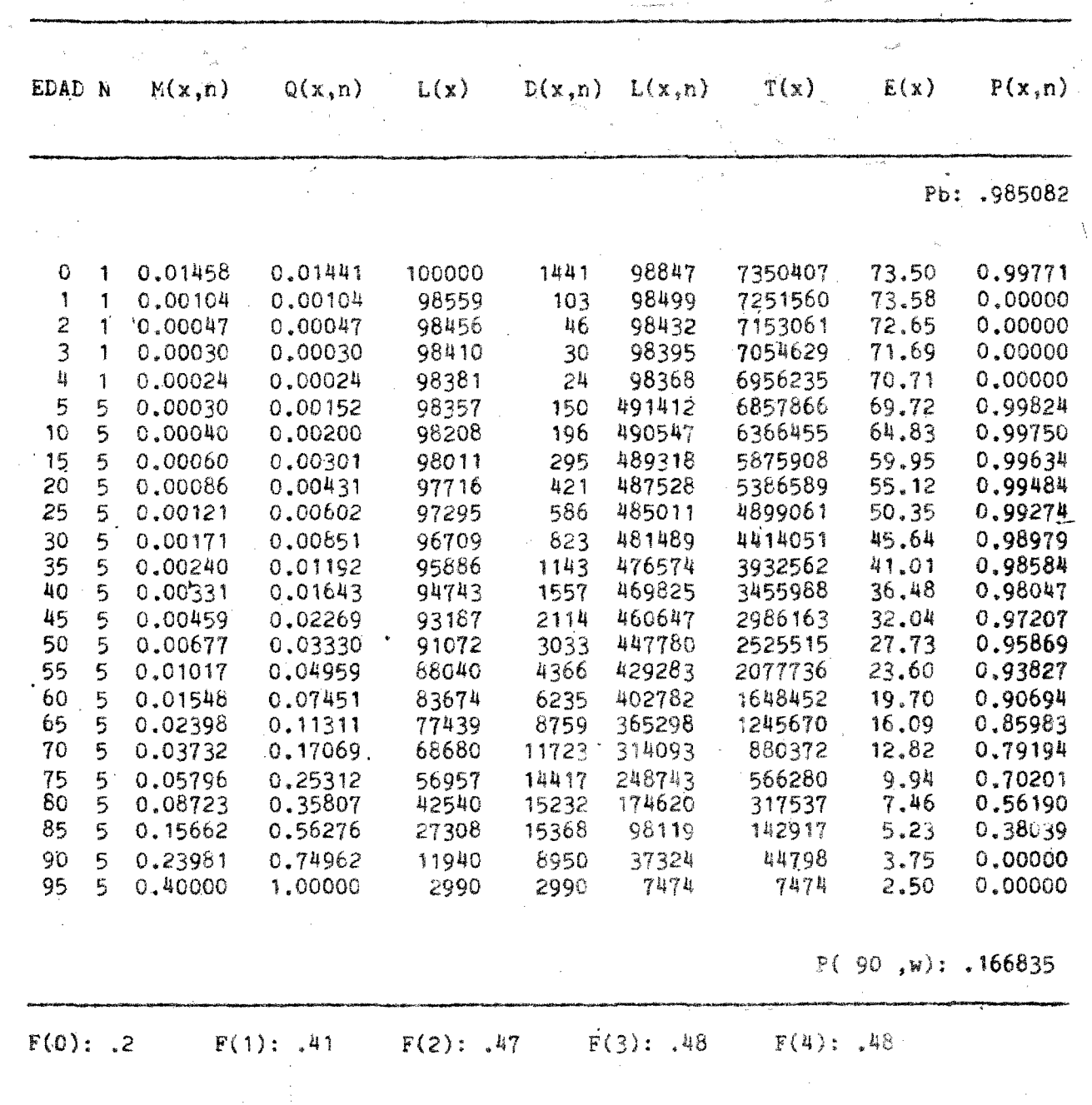

 $-26-$ 

 $\mathbb{R}^2$ 

ومارتي

#### CHILE. METODO LOGITO. PROYECCION DE LA ESPERANZA DE VIDA SEGUN SEXO. 1970-2000. TABLA LIMITE FIJADA AL AÑO 2050.

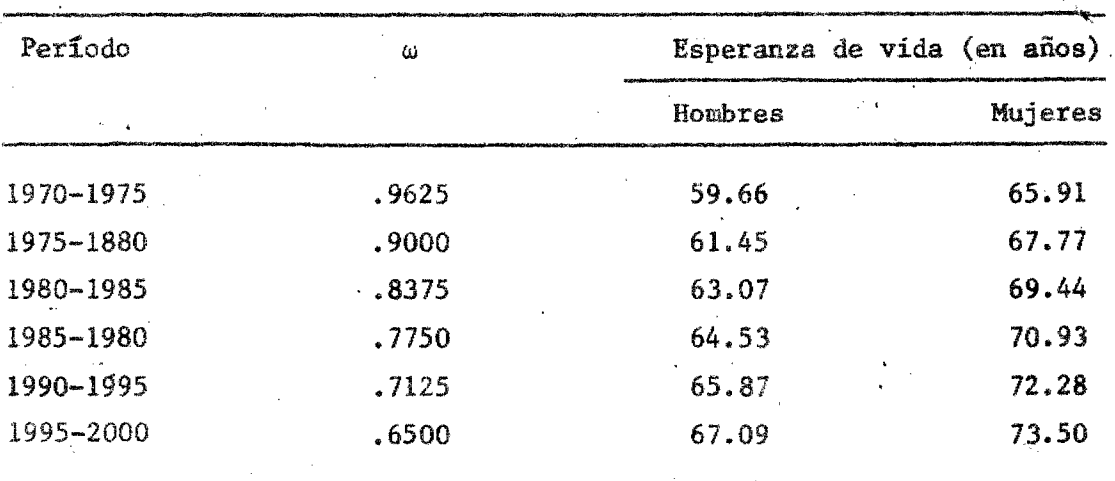

Cuadro 8

CHILE.

### METODO LOGITO. PROCESOS ITERATIVOS PARA DETERMINAR LOS w CORRESPONDIENTES A LAS ESPERANZAS DE VIDA 66.55 AÑOS PARA HOMBRES Y 73.00 PARA MUJERES 1995-2000

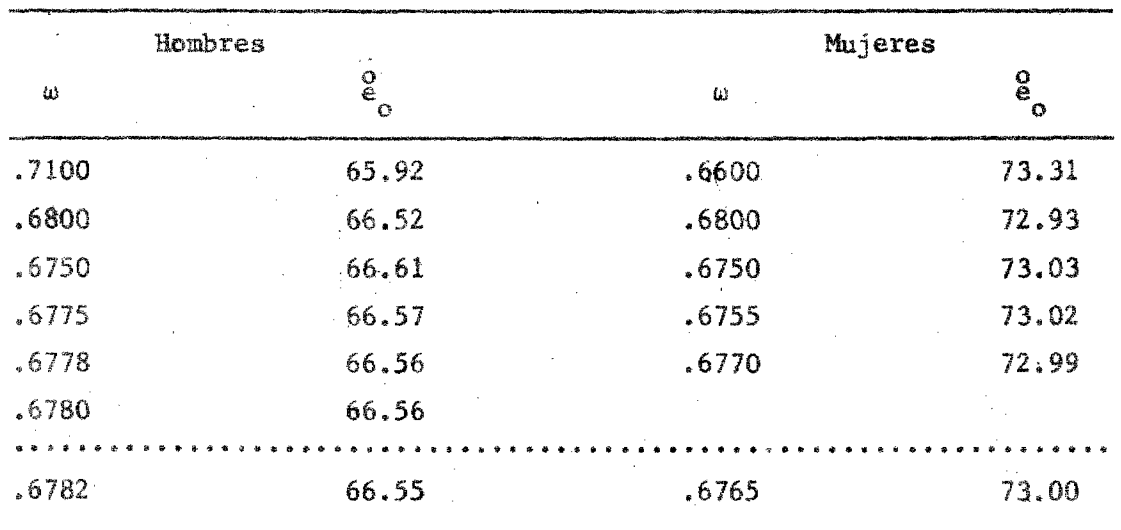

## CHILE. ESPERANZA DE VIDA AL NACER POR SEXO SEGUN **CURVA LOGISTICA POR QUINQUENIOS 1970-2000.**

|            | Hombres |              | Mujeres |       |  |
|------------|---------|--------------|---------|-------|--|
| Quinquenio | ω       | g<br>$\circ$ | ш       | `O    |  |
| 1970-1975  | .9745   | 59.30        | .9740   | 65.54 |  |
| 1975-1980  | .9268   | 60.71        | .9262   | 67.02 |  |
| 1980-1985  | .8727   | 62.18        | .8720   | 68.54 |  |
| 1985-1990  | .8130   | 63.66        | .8117   | 70.07 |  |
| 1990-1995  | ,7480   | 65.13        | .7460   | 71.57 |  |
| 1995-2000  | .6782   | 66.55        | .6762   | 73.00 |  |

**Cuadro 10**

## **CHILE. PROYECCION DE 'LA MORTALIDAD SEGUI SEXO, METODO DI LA - PROBABILIDAD DE MORIR. 1970-2000**

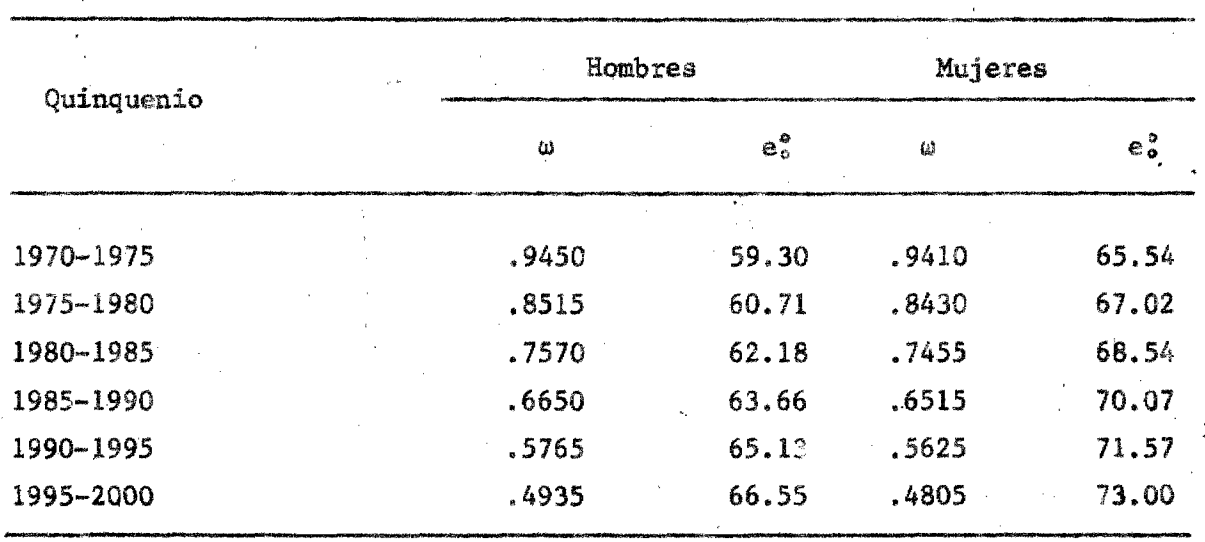

 $-28 -$ 

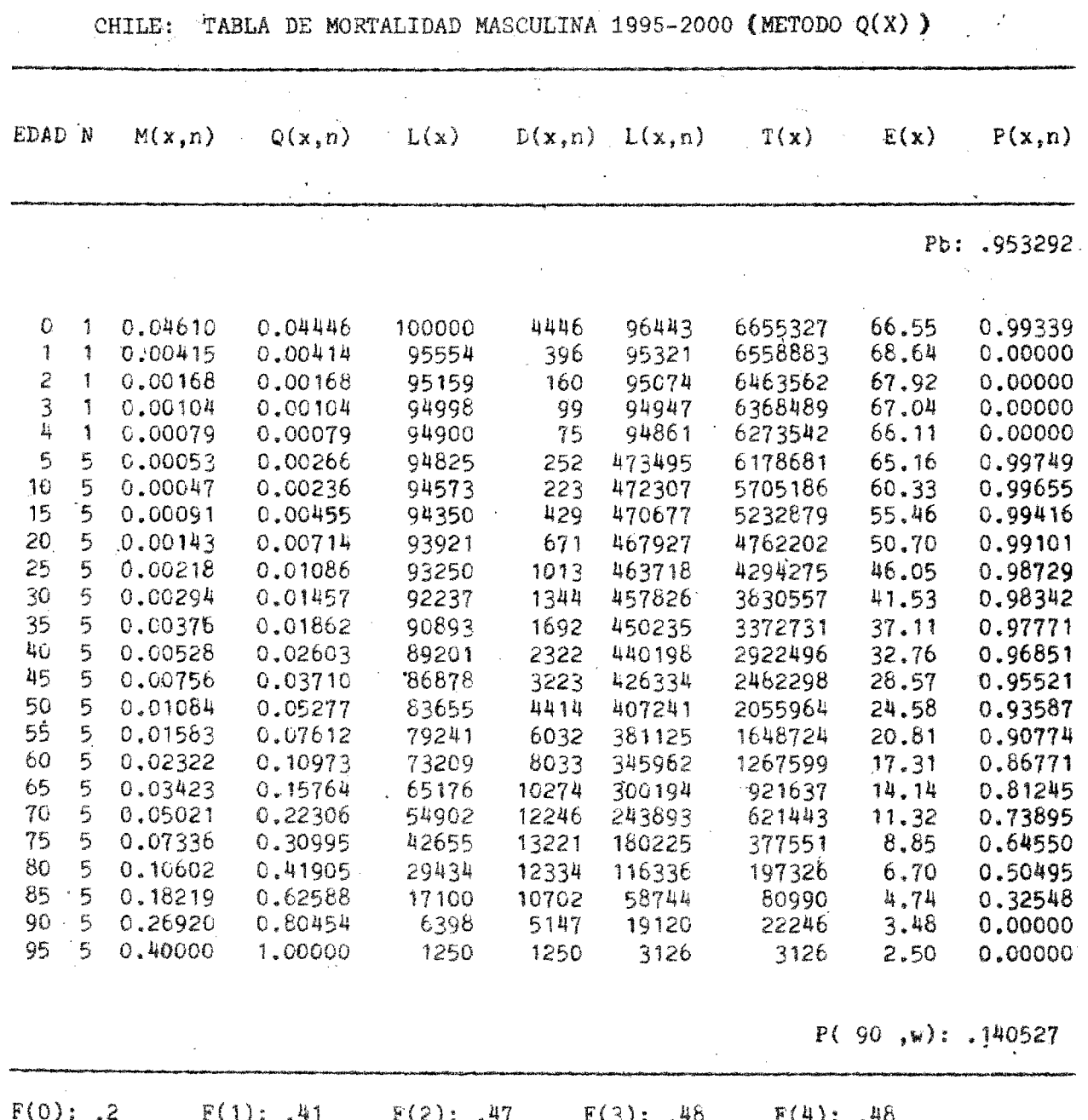

 $-29-$ 

CHILE: TABLA DE MORTALIDAD FEMENINA 1995-2000 (METODO Q(X) )

| EDAD N             |                    | M(x, n) | Q(x, n)     | L(x)     | D(x,n) | L(x, n) | T(x)    | E(x)              | F(x, n)     |
|--------------------|--------------------|---------|-------------|----------|--------|---------|---------|-------------------|-------------|
|                    |                    |         |             |          |        |         |         |                   | Pb: .961285 |
|                    |                    |         |             |          |        |         |         |                   |             |
| $\cal O$           | 1                  | 0.03766 | 0.03656     | 100000   | 3656   | 97075   | 7299940 | 73.00             | 0.99460     |
| $\hat{\mathbf{I}}$ | Ť                  | 0.00375 | 0.00374     | 96344    | 360    | 96131   | 7202865 | 74.76             | 0,00000     |
| $\overline{c}$     | $\mathcal{L}$      | 0.00151 | 0,00150     | 95984    | 144    | 95907   | 7106734 | 74.04             | 0,00000     |
| 3                  | 1                  | 0.00083 | 0.00083     | 95839    | 79     | 95798   | 7010826 | 73.15             | 0.00000     |
| $\bar{\mathbf{u}}$ | 1                  | 0.00059 | 0.00059     | 95760    | 57     | 95731   | 6915028 | 72.21             | 0.00000     |
| 5                  | 5                  | 0.00039 | 0.00196     | 95703    | 187    | 478049  | 6819298 | 71.25             | 0,99826     |
| 10                 | 5                  | C.00031 | 0.00153     | 95516    | 146    | 477217  | 6341248 | 66.39             | 0.99787     |
| 15                 | 5                  | 0.00055 | $0.00274$ . | 95371    | 262    | 476199  | 5864031 | 61.49             | C.99670     |
| 20                 | 5                  | 0.00077 | 0.00386     | 95109    | 367    | 474628  | 5387832 | 56,65             | 0.99550     |
| 25                 | 5                  | 0,00103 | 0.00515     | 94742    | 488    | 472490  | 4913205 | 51.86             | 0.99367     |
| 30                 | 5                  | 0,00151 | 0.00751     | 94254    | 708    | 469499  | 4440715 | 47.11             | 0.99098     |
| 35                 | 5                  | 0,00212 | 0,01054     | 93546    | 986    | 465264  | 3971215 | 42.45             | 0.98766     |
| 40                 | 5                  | 0,00285 | 0,01416     | $-92560$ | 1311   | 459520  | 3505952 | 37.88             | 0.98334     |
| 45                 | 5                  | 0.00388 | 0.01920     | 91249    | 1752   | 451863  | 3046432 | 33.39             | 0.97600     |
| 50                 | 5                  | 0,00586 | 0.02890     | 89497    | 2586   | 441018  | 2594566 | 28,99             | 0.96387     |
| 55                 | 5                  | 0.00891 | 0.04358     | 86910    | 3787   | 425084  | 2153550 | 24.78             | 0.94561     |
| 60                 | $\ddot{5}$         | 0.01359 | 0.06569     | 83123    | 5461   | 401965  | 1728466 | 20.79             | 0.91783     |
| 65                 | $\mathfrak{s}$     | 0.02101 | 0.09981     | 77663    | 7752   | 366934  | 1326502 | 17,08             | 0.87615     |
| 70                 | 5                  | 0.03256 | 0.15056     | 69911    | 10526  | 323241  | 957568  | 13.70             | 0.81549     |
| 75                 | 5                  | 0.05057 | 0.22448     | 59385    | 13331  | 263598  | 634327  | 10.68             | 0.73189     |
| 80                 | 5                  | 0.07743 | 0.32436     | 46054    | 14938  | 192925  | 370728  | 8.05              | 0.60290     |
| 85                 | 5                  | 0.13503 | 0.50477     | 31116    | 15706  | 116314  | 177803  | 5.71              | 0.42993     |
| 90                 | $\mathfrak{s}_i$ . | 0.21630 | 0.70193     | 15410    | 10817  | 50007   | 61489   | 3.99              | 0.0000      |
| 95                 | 5.                 | 0.40000 | 1.00000     | 4593     | 4593   | 11483   | 11463   | 2.50              | 0.00000     |
|                    |                    |         |             |          |        |         |         | P(90, w): .186742 |             |

 $-30-$ 

#### REFERENCIAS

- (1) Bourgeois-Pichat, J.: "La mortalité biologique de l'homme", en Population, Nº 3, 1952.
- (2) Naciones Unidas: "Métodos para preparar proyecciones de población por sexo y edad", Manual III, ST/SOA, Serie A, Nº 25, Nueva York, 1956.
- $(3)$ Brass, William: "Métodos para estimar la fecundidad y la mortalidad en poblaciones con datos limitados", CELADE, Serie E, Nº 14, Santiago, Chile, 1974.
- (4) Bourgeois-Pichat, J.: "Future outlook for mortality decline in the world" articulo publicado por Naciones Unidas en "Prospects of Population: Methodology and Assumptions". ST/ESA/SER.A/67, Nueva York, 1979.
- $(5)$ Myers, George: "Mortality declines life extension and population aging". Center for Demographic Studies, Duke University, Durham, North Carolina, U.S.A., August 1981. (Documento presentado a la Conferencia General de la IUSSP en Manila).
- $(6)$ Bourgeois-Pichat, Jean: "Le Dileme de la Revolution Demographique: Croitre on Vieillir", Aging: A Challenge to Science and Social Policy, Vol. II, Oxford: Oxford University Press, 1981.
- (7) El logito de  $1-\ell_{\nu}$  está definido así:

$$
\text{logito } (1-\ell_{\mathbf{x}}) = \frac{1}{2} \cdot \mathbf{h} \cdot \frac{1-\ell_{\mathbf{x}}}{\ell_{\mathbf{x}}}
$$

(8) K.S. Cnanasekaran: "Mortality Trends and Projections for Canada and the Provinces, 1950-1986", in Statistics Canada, Technical Report on Population Projections for Canada and the Provinces, 1972-2001, Ottawa, Canada.

 $\label{eq:2.1} \frac{1}{\sqrt{2}}\left(\frac{1}{\sqrt{2}}\right)^{2} \left(\frac{1}{\sqrt{2}}\right)^{2} \left(\frac{1}{\sqrt{2}}\right)^{2} \left(\frac{1}{\sqrt{2}}\right)^{2} \left(\frac{1}{\sqrt{2}}\right)^{2} \left(\frac{1}{\sqrt{2}}\right)^{2} \left(\frac{1}{\sqrt{2}}\right)^{2} \left(\frac{1}{\sqrt{2}}\right)^{2} \left(\frac{1}{\sqrt{2}}\right)^{2} \left(\frac{1}{\sqrt{2}}\right)^{2} \left(\frac{1}{\sqrt{2}}\right)^{2} \left(\$ 

Ũ.

k.

 $\mathcal{L}^{\text{max}}_{\text{max}}$ 

 $\label{eq:2.1} \frac{1}{\sqrt{2}}\left(\frac{1}{\sqrt{2}}\right)^{2} \left(\frac{1}{\sqrt{2}}\right)^{2} \left(\frac{1}{\sqrt{2}}\right)^{2} \left(\frac{1}{\sqrt{2}}\right)^{2} \left(\frac{1}{\sqrt{2}}\right)^{2} \left(\frac{1}{\sqrt{2}}\right)^{2} \left(\frac{1}{\sqrt{2}}\right)^{2} \left(\frac{1}{\sqrt{2}}\right)^{2} \left(\frac{1}{\sqrt{2}}\right)^{2} \left(\frac{1}{\sqrt{2}}\right)^{2} \left(\frac{1}{\sqrt{2}}\right)^{2} \left(\$ 

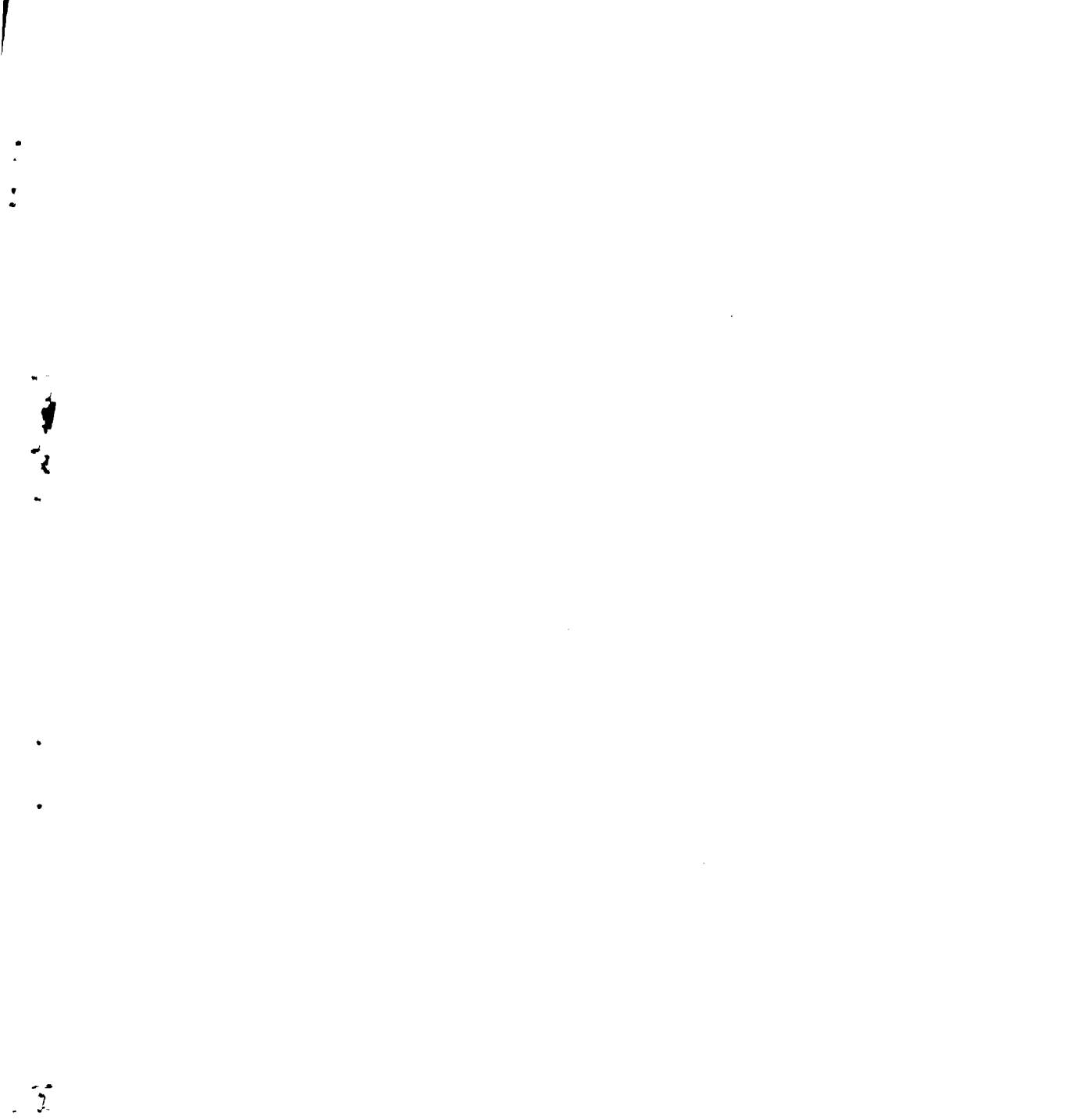

 $\frac{1}{2}$ 

### CENTRO LATINOAMERICANO DE DEMOGRAFIA (CELADE)

 $\mathbf{r}^{\mathbf{r}}$ 

Edificio Naciones Unidas Avenida Dag Hammarskjöld<br>Casilla 91, Santiago, CHILE

300 m. Sur y 125 Este de la Iglesia de San Pedro, Montes de Oca Apartado Postal 5249 San José, COSTA RICA